## **NMRA Northeastern Region October 28, 2018 Style Guide by Chuck Diljak**

#### **Purpose**

Visual identity plays a big role in building awareness for any brand. The minute you see a "swoosh" logo, you know it means "Nike." Because you've seen it in all of their communications, you've come to understand what Nike is and what they stand for. In our case, the brand we're selling is the Northeastern Region (NER). So all of our graphics -- logos, typography, photos and all other visual elements -- need to be consistent to help build our brand awareness. That includes everything from documents to web pages to shirts. Brand consistency helps build awareness, so that the moment a person sees our brand graphics, they'll instantly remember who we are and what we're about.

Developing brand awareness begins with a style guide. A style guide provides editors, web developers, printers, graphic designers and others a unified approach to how the brand is presented to the consumer. This style guide defines the region's name, colors, font, and usage for the NER. Consistent usage of this style guide will lead to brand awareness by the consumer.

#### **Northeastern Region**

- 1. The name of the region is "Northeastern", not "Northeast".
- 2. Northeastern is one word. It should **never** be broken into two words, "North" and "Eastern".
- 3. If Northeastern appears in mixed case, the only letter that should be in upper case is the first "N".
- 4. The "E" should **only** be in upper case when the rest of the letters in "NORTHEASTERN" are in upper case.
- 5. When "Northeastern" is used, it must always be succeeded with "Region", as in "Northeastern Region".
- 6. To establish the Northeastern Region's connection to the NMRA, the first usage of Northeastern Region should be preceded with "National Model Railroad Association." Afterwards, it is optional to precede "Northeastern Region" with "National Model Railroad Association" or "NMRA", as in "NMRA Northeastern Region". The exception is with graphics, such as mastheads for brochures, banners, and web pages. In these cases, use "NMRA Northeastern Region".
- 7. The acronym for the Northeastern Region is "NER", in uppercase only. The acronym should not be used in combination with "Northeastern Region".

### **Logo**

There are conditions on how the logo can be used:

- No other graphic element should touch the logo.
- No element or other logo can over-print the logo.

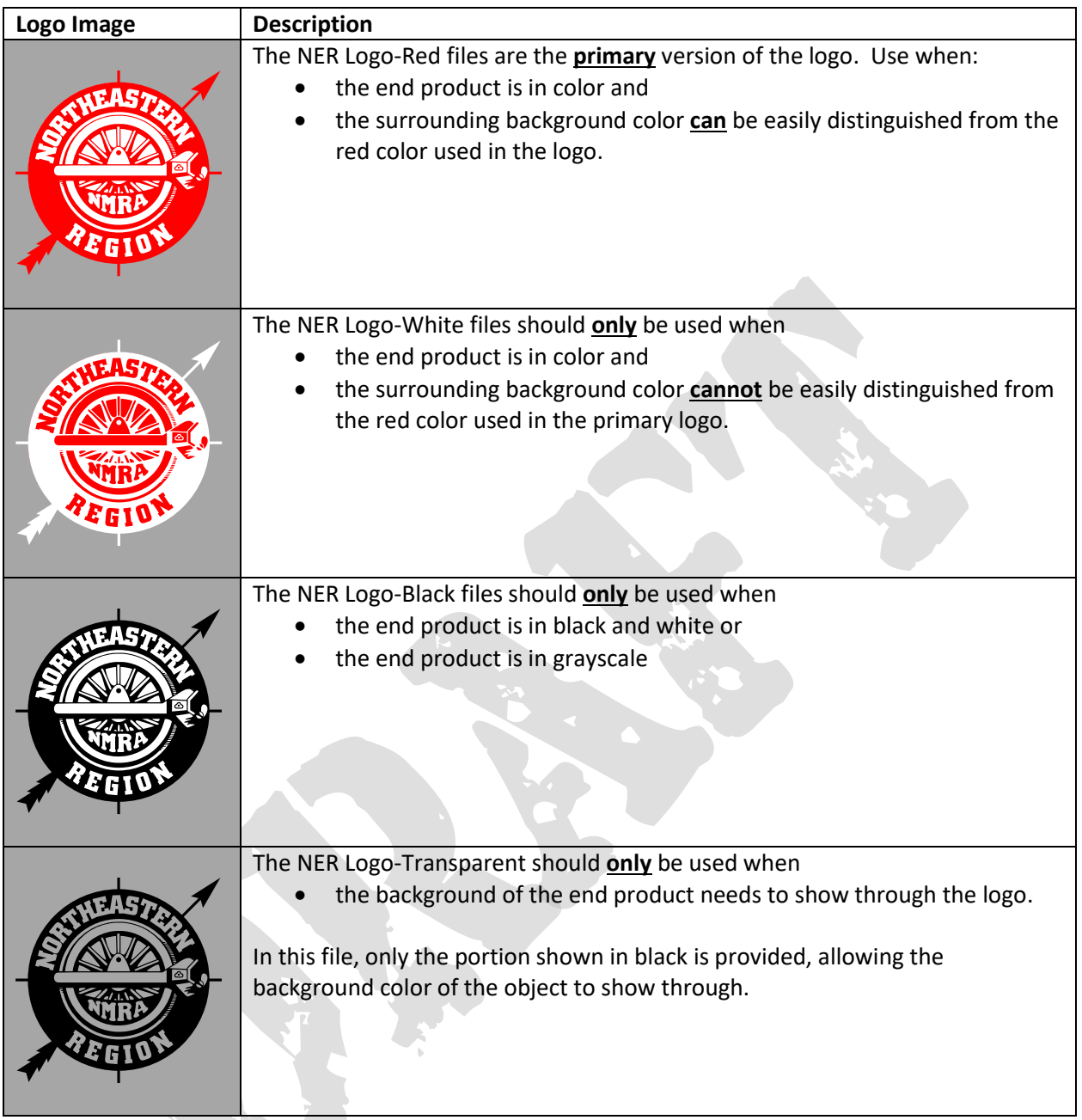

# **Logo Usage Examples**

 $\overline{\mathcal{L}}$ 

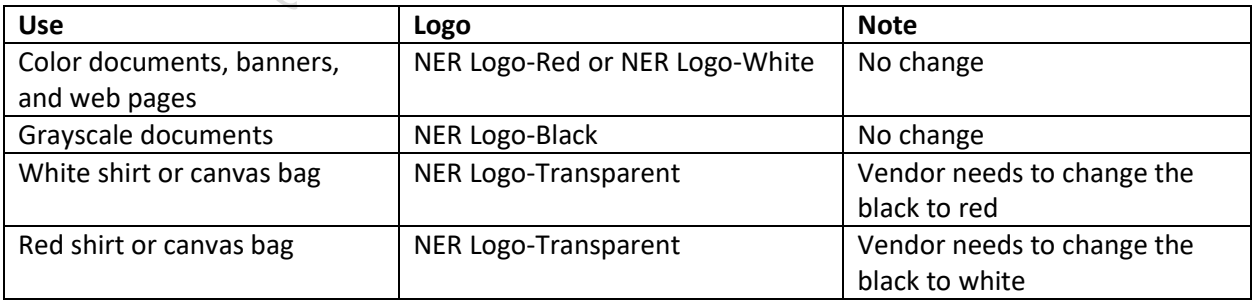

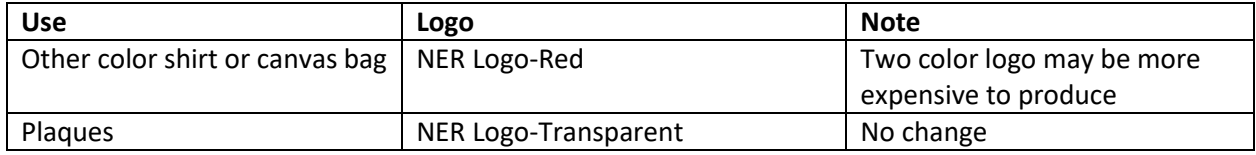

### **Logo Formats**

The logo files can be classified as raster and vector files.

- Raster files are familiar to most users of this style guide. A raster file consists of pixels, which are single points in the image file that appear as tiny squares of color when zoomed in. If the image is enlarged, the image will lose its sharpness. The types of raster files provided are PNG and TIF files.
- Vector files are most likely not familiar to users of this style guide. Vector files use mathematical algorithms to form the lines, shapes, and colors in a graphic. These mathematical algorithms allow the image to be scaled without any loss of image quality or resolution. The type of vector files provided are EMF and EPS files.

### **Logo Format Usage**

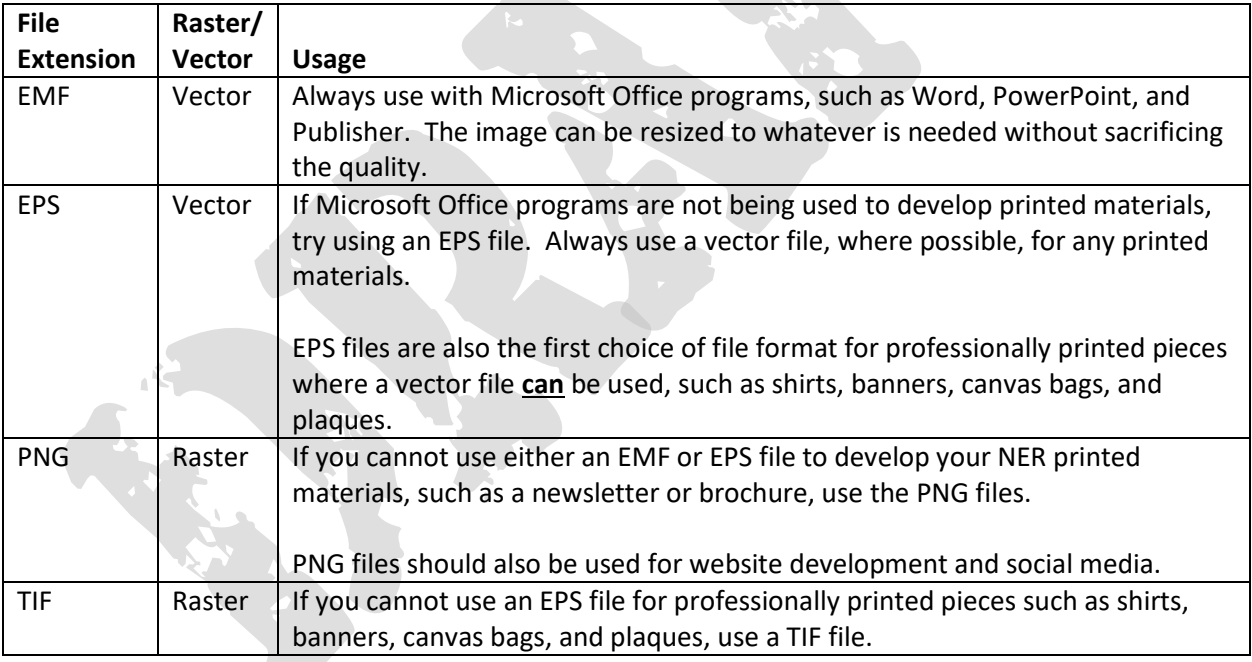

### **Logos Files Provided**

The table below lists, by number, the size(s) of raster files that are provided. Vector files are scalable. Therefore, where indicated, only one version of vector files are provided.

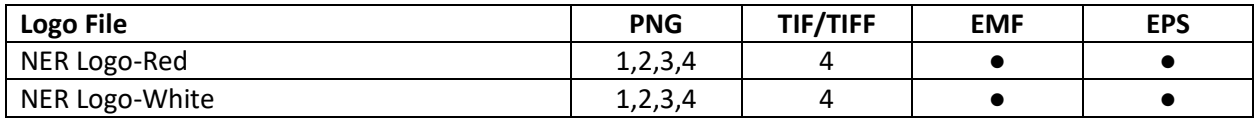

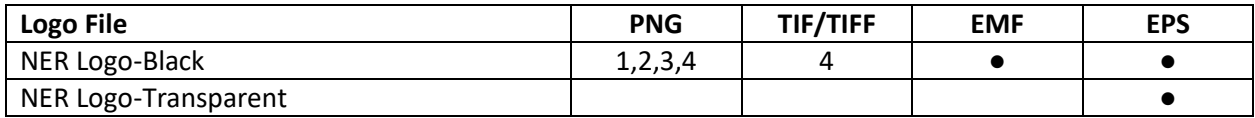

Sizes:

- 1. 1.5" X 1.5" 72 dpi
- 2. 1.5" x 1.5" 150 dpi
- 3. 3" x 3" 150 dpi
- 4. 3" x 3" 300 dpi

## **Color Values**

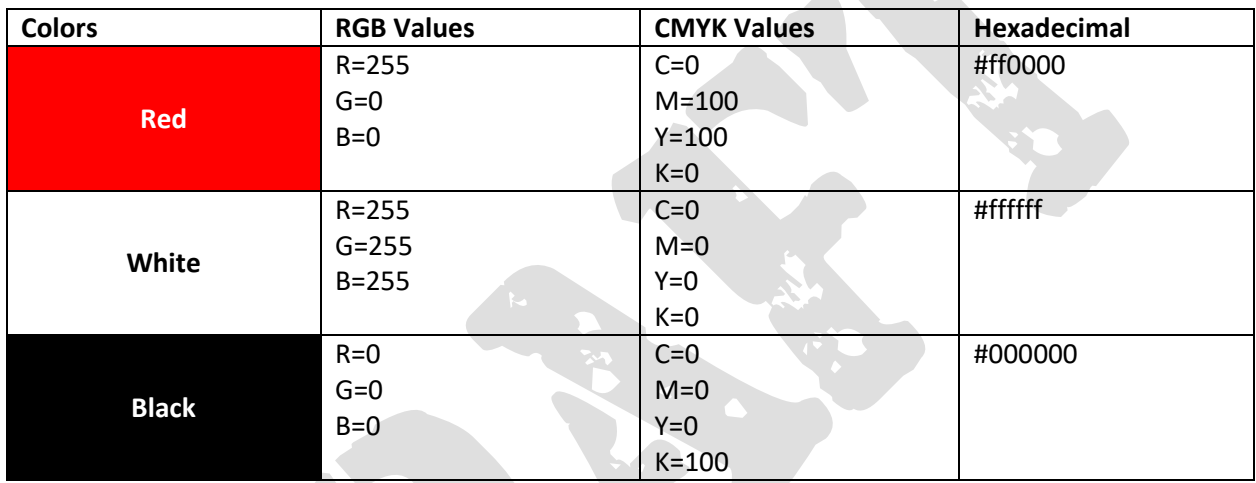

## **Font**

The font to be used in Northeastern Region materials is a TrueType font called City. When used,

- all of the text should be in upper case and bold, such as **NORTHEASTERN REGION**,
- the color of the text must match the color of the logo used,
- $\bullet$  the font must be used when the organization name is displayed with the logo, and
- the organization name can either be stacked or extended as one line to the right of the logo, aligned with the center of the logo, shown in the examples below.

## **Logo and Font Usage Examples**

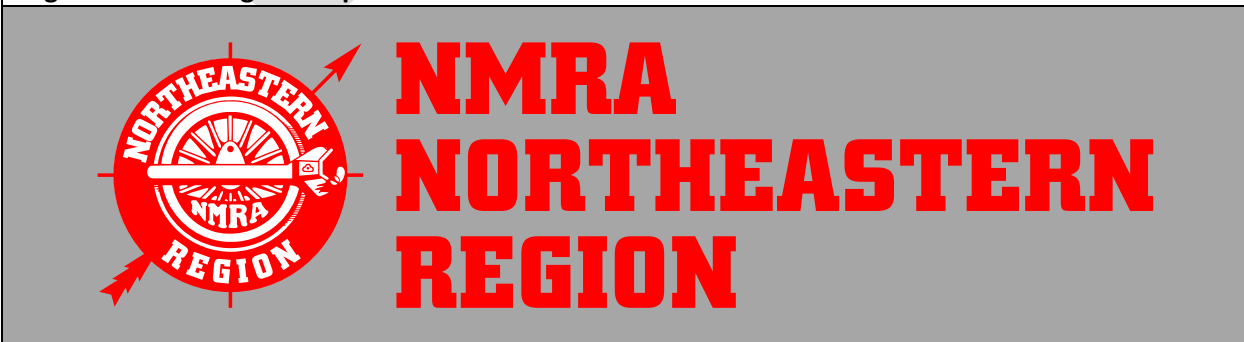

# **Logo and Font Usage Examples**

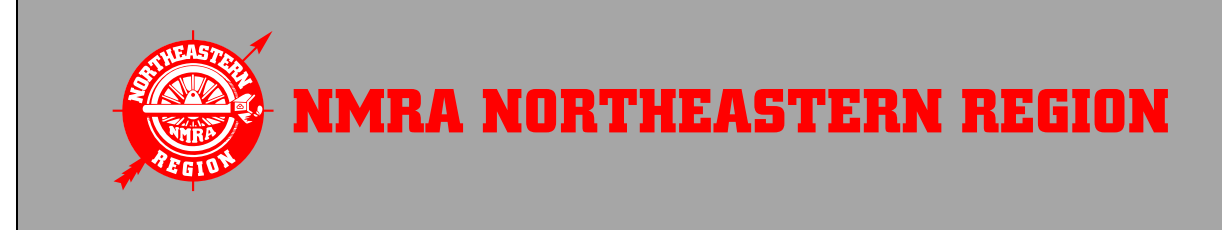

## **Questions**

Any questions and requests for other logo sizes and formats can be directed to the Northeastern Region Marketing Director.

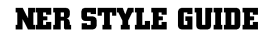